## **des polices et des images...**

# - Rémi St.

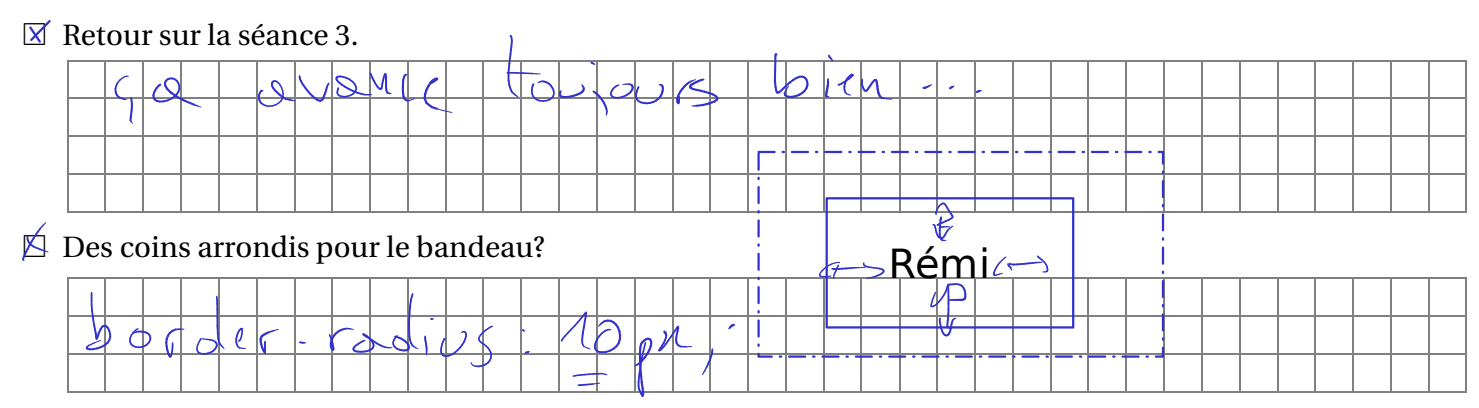

� Styler les ancres (et utiliser w3schools.com)

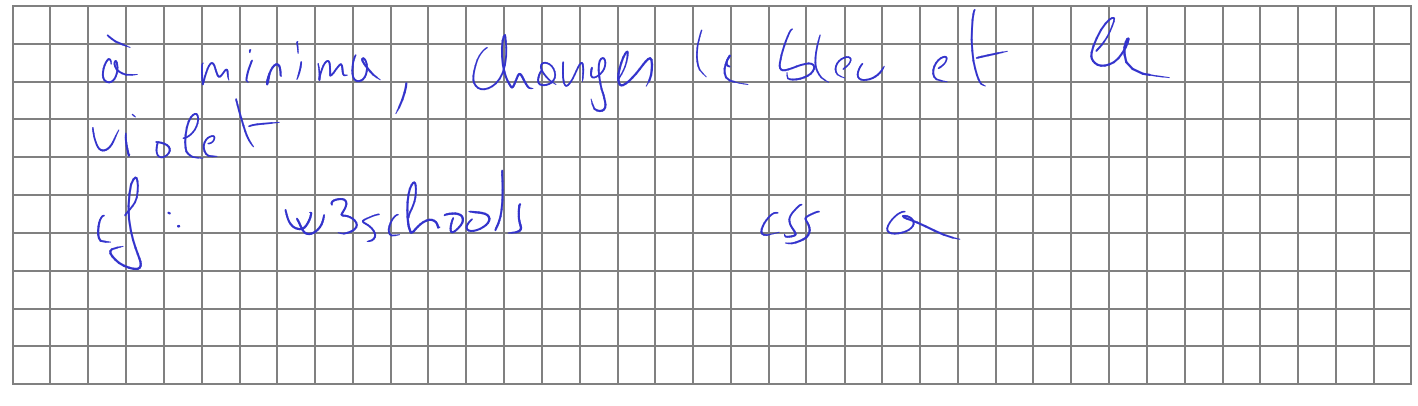

 $\boxtimes$  «Web safe fonts»

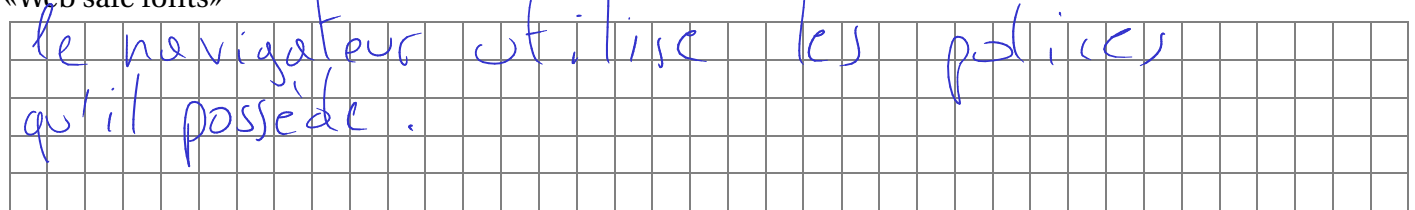

� Gérer les fontes avec les google fonts.

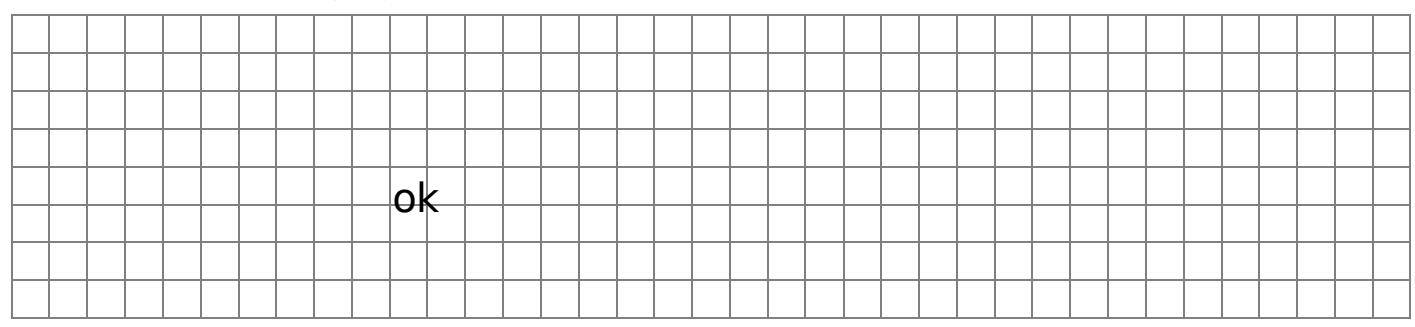

 $\Box$  Gérer les fontes avec @font-face

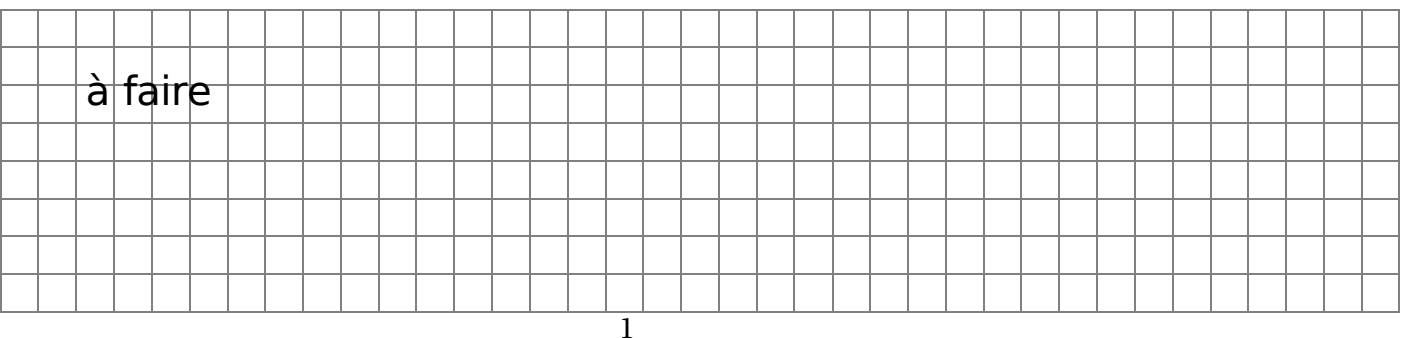

#### $\Box$  Afficher une image.

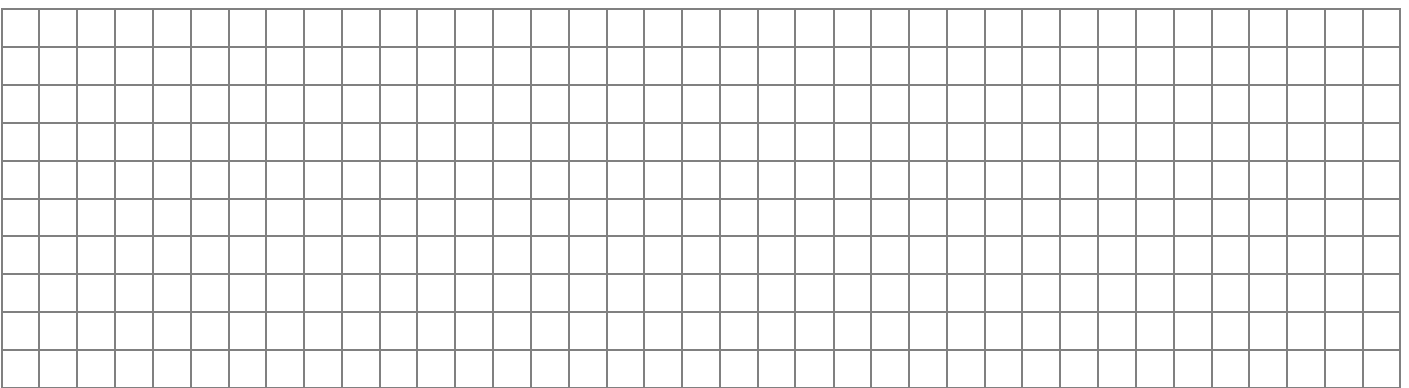

#### $\Box$  Des images réactives

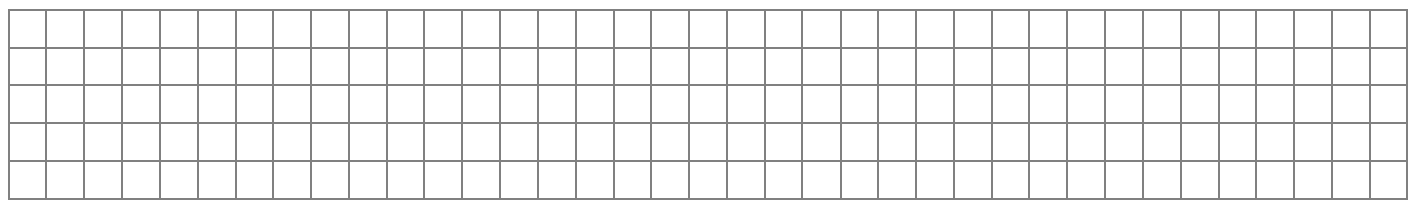

### $\Box$ <br> <br> Le logo de l'onglet.

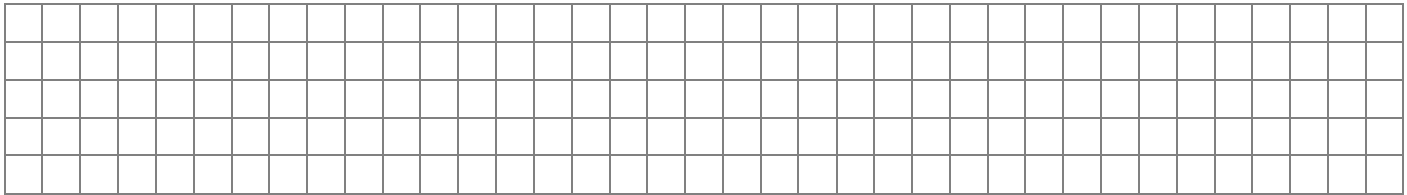